SI580−3

Y

 $\overline{O}$ 

**colorimetric name**

standa

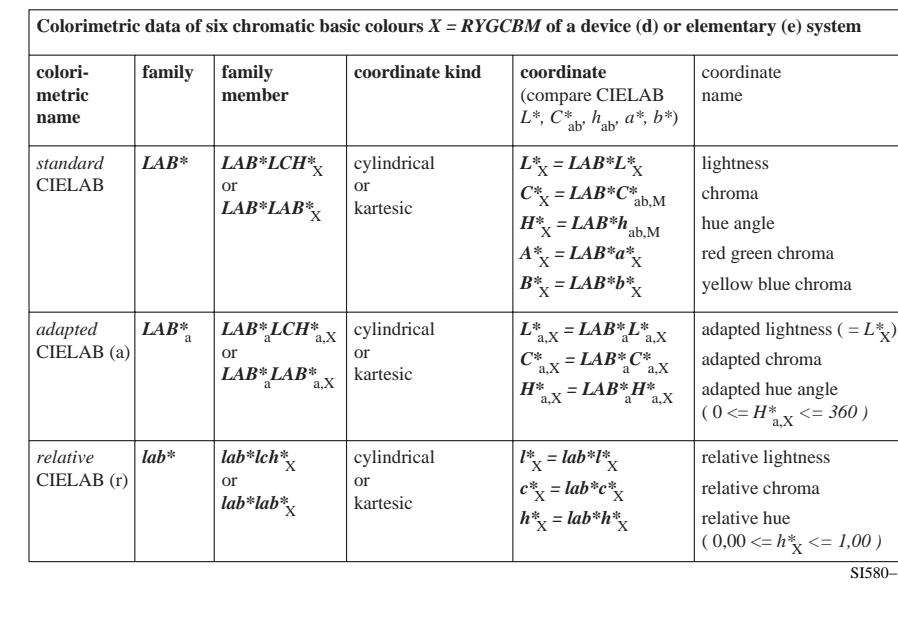

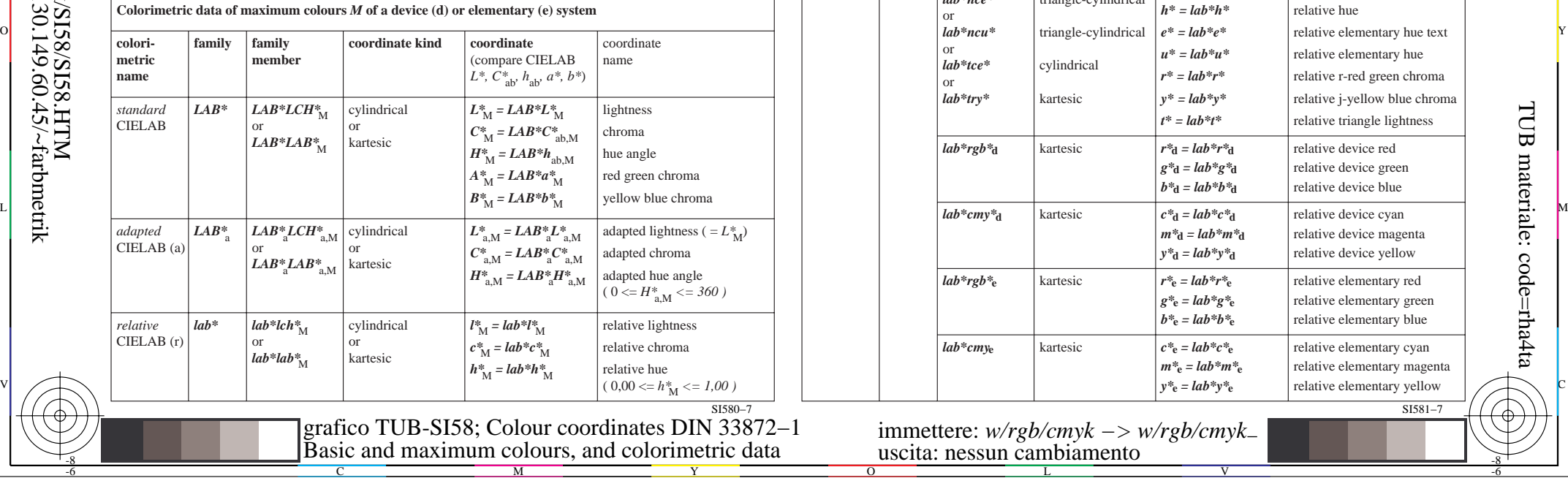

M

C

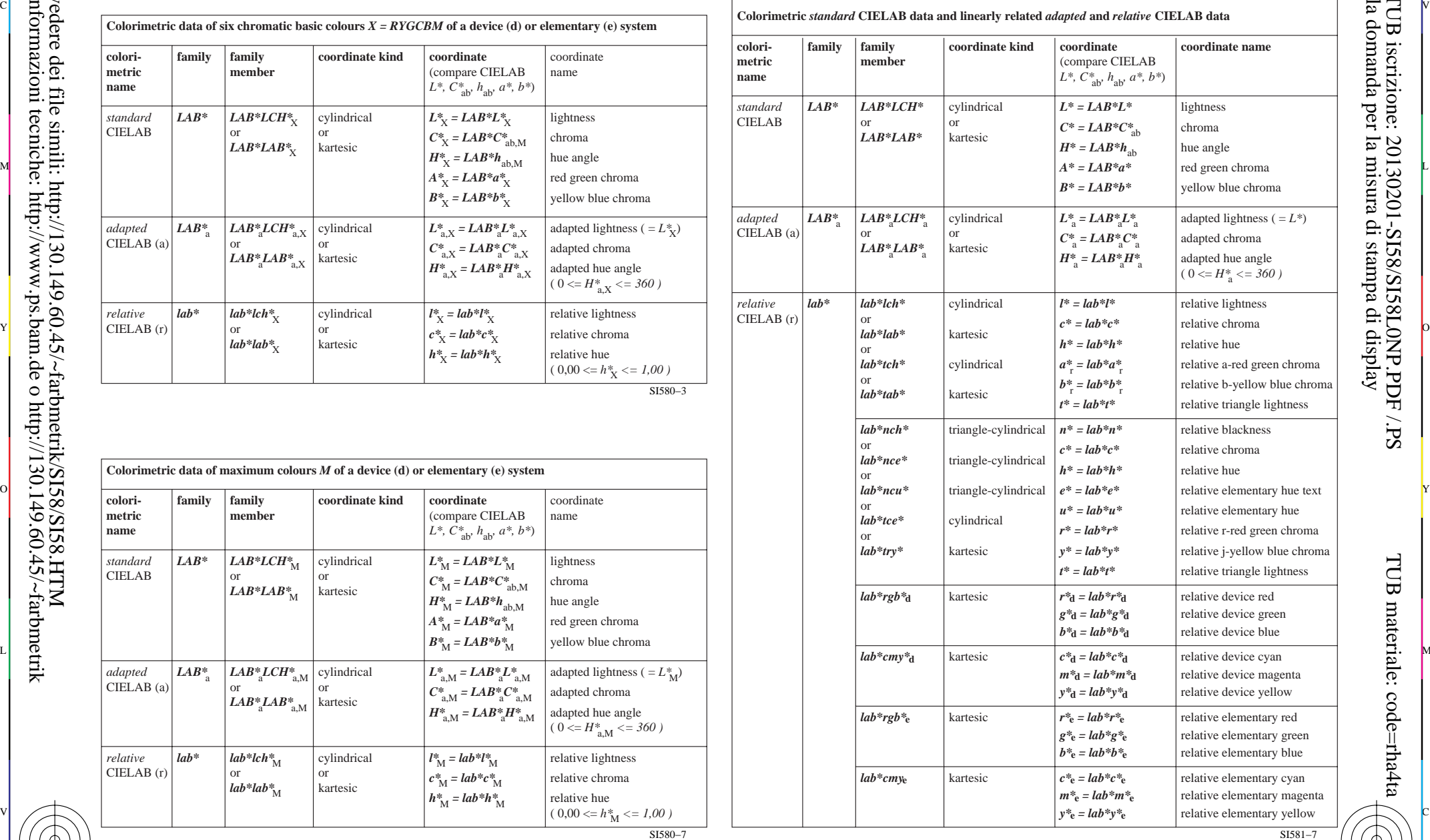

V

C

L

-6

-6

TUB materiale: code=rha4ta

-8

-8